# Algorithmes de recherche locale (2)

Résolution de Problèmes d'Optimisation Master 1 informatique I2L / WeDSci

**SÉBASTIEN VEREL** verel@univ-littoral.fr http://www-lisic.univ-littoral.fr/~verel

> Université du Littoral Côte d'Opale Laboratoire LISIC Equipe OSMOSE

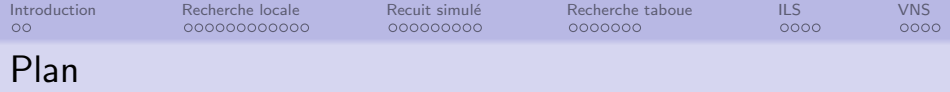

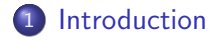

- [Recherche locale](#page-4-0)
- 3 Recuit simulé
- [Recherche taboue](#page-29-0)

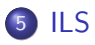

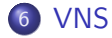

<span id="page-2-0"></span>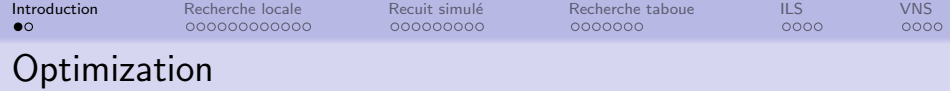

# Inputs • Search space : Set of all feasible solutions,  $\mathcal{X}$ • Objective function : Quality criterium  $f: \mathcal{X} \rightarrow \mathbb{R}$

#### Goal

Find the best solution according to the criterium

 $x^* = \text{argmax } t$ 

But, sometime, the set of all best solutions, good approximation of the best solution, good 'robust' solution...

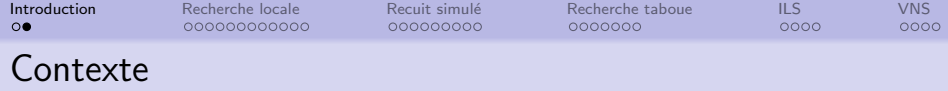

#### Black box Scenario

We have only  $\{(x_0, f(x_0)), (x_1, f(x_1)), ...\}$  given by an "oracle" No information is either not available or needed on the definition of objective function

- Objective function given by a computation, or a simulation
- Objective function can be irregular, non differentiable, non continous, etc.

#### Typologie des problèmes

- Espace de recherche très large dont les variables sont discrètes (cas NP-complet) : optimisation combinatoire
- Espace de recherche dont les variables sont continues : optimisation numérique

<span id="page-4-0"></span>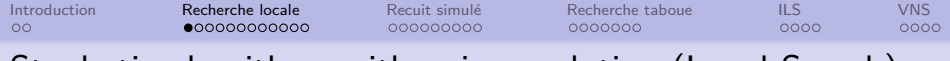

Stochatic algorithms with unique solution (Local Search)

- $\bullet$  X set of solutions (search space)
- $f: \mathcal{X} \to \mathbb{R}$  objective function
- $V(x)$  set of neighbor's solutions of x

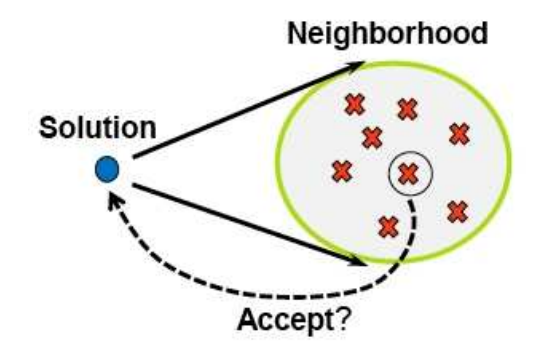

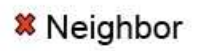

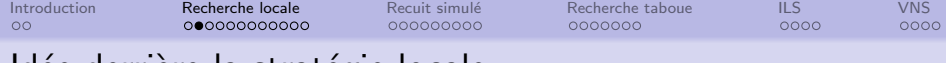

# Idée derrière la stratégie locale

Pourquoi une stratégie locale de recherche basé sur un voisinage?

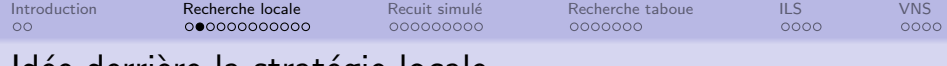

# Idee derriere la strategie locale

Pourquoi une stratégie locale de recherche basé sur un voisinage?

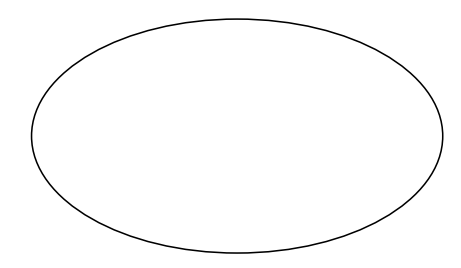

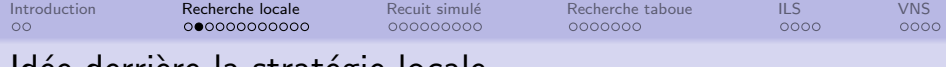

# Trace derriere la strategie locale

Pourquoi une stratégie locale de recherche basé sur un voisinage?

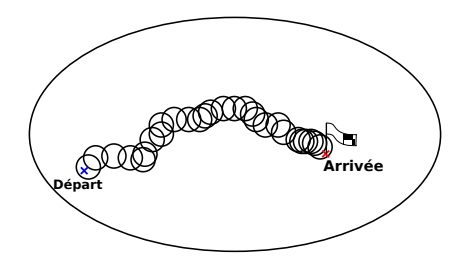

Réduire la résolution du problème global à une suite de problèmes de petite taille

• Avantage : réduire la complexité

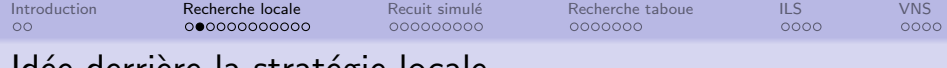

# Trace derriere la strategie locale

Pourquoi une stratégie locale de recherche basé sur un voisinage?

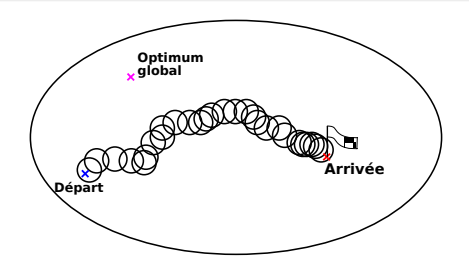

Réduire la résolution du problème global à une suite de problèmes de petite taille

- Avantage : réduire la complexité
- Risque : ne pas aboutir à une solution optimale

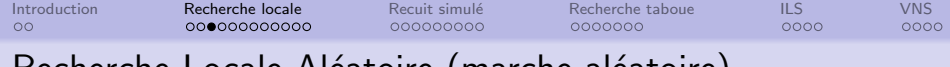

# Recherche Locale Aleatoire (marche aleatoire)

Heuristique d'exploration maximale

Recherche locale aléatoire Marche aléatoire

```
Choisir solution initiale x \in \mathcal{X}Evaluer x avec f
repeat
   choisir x' \in V(x) aléatoirement
   Evaluer x' avec fx \leftarrow x'until Nbr d'éval. \leq maxNbEval
```
- Algorithme inutilisable en pratique
- Algorithme de comparaison
- Opérateur local de base de nombreuses métaheuristiques

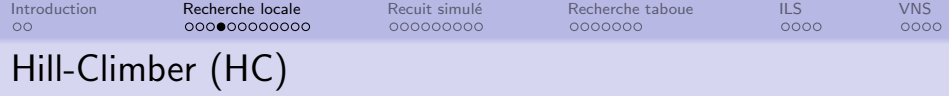

Heuristique d'exploitation maximale.

Hill Climber (best-improvement)

```
Choisir solution initiale x \in \mathcal{X}Evaluer s avec f
repeat
  Choisir x' \in V(x) telle que f(x') est maximale
  if x' strictement meilleur que x then
     x \leftarrow x'end if
until x optimum local
```
- Algorithme de comparaison
- Opérateur local de base de métaheuristique

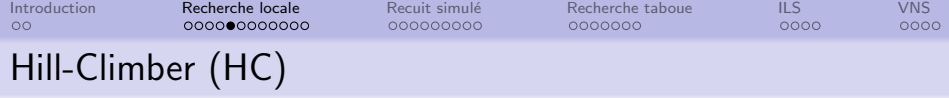

# Quel est l'inconvénient majeur du Hill-Climbing?

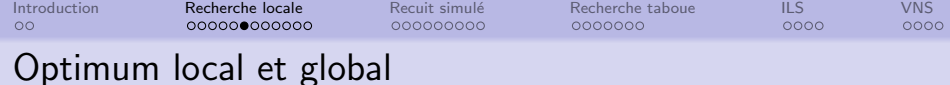

#### Optimum local

Etant donné  $(\mathcal{X}, f, \mathcal{V})$ , f à maximiser.

 $x^\star$  est un optimum local ssi pour tout  $x \in \mathcal{V}(x^\star)$ ,  $f(x) \leq f(x^\star)$ 

#### Optimum local strict

Etant donné  $(\mathcal{X}, f, \mathcal{V})$ , f à maximiser

 $x^*$  est un optimum local strict ssi pour tout  $x \in \mathcal{V}(x^*)$ ,  $f(x) < f(x^*)$ 

### Optimum global

Etant donné  $(\mathcal{X}, f, \mathcal{V})$ , f à maximiser.

 $x^*$  est un optimum global ssi pour tout  $x \in \mathcal{X}$ ,  $f(x) \leq f(x^*)$ 

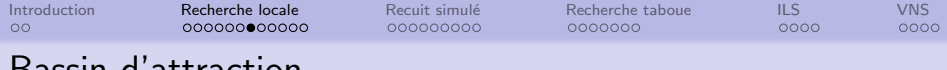

# Bassin d'attraction

Etant donné  $(\mathcal{X}, f, \mathcal{V})$ , f à maximiser.

#### **Définition**

Une solution x appartient au bassin d'attraction de l'optimum local  $x^*$  si et seulement si il existe une suite de solutions voisines améliorante de  $x$  à  $x^*$ .

Ce type de marche est appelé marche adaptative.

#### Définition formelle

 $x^*$  un optimum local et  $B(x^*)$  le bassin d'attraction de  $x^*$ .

 $x \in B(x^\star)$  si et seulement si il existe une suite de solutions  $x_0, x_1, \ldots x_\ell$  telles que  $x_0 = x$  et  $x_\ell = x^\star$  et pour tout  $i \in \{0, \ldots \ell - 1\}, x_{i+1} \in \mathcal{V}(x_i)$ , et  $f(x_i) < f(x_{i+1})$ .

Remarque :  $\ell$  est la longueur de la marche adaptative, qui est un indicateur de difficulté du problème d'optimisation.

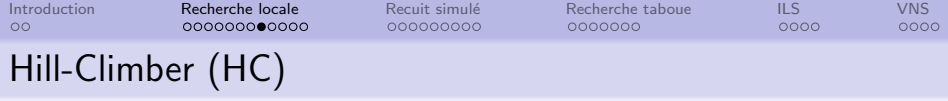

# Peut-on imaginer des situations où ce n'est qu'un inconvénient relatif ?

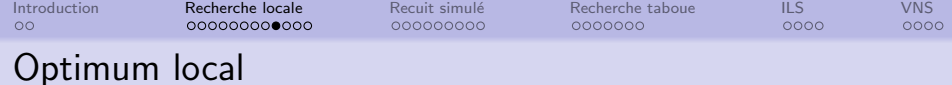

#### **Exercice**

• Trouver les maxima locaux (strict et non strict)

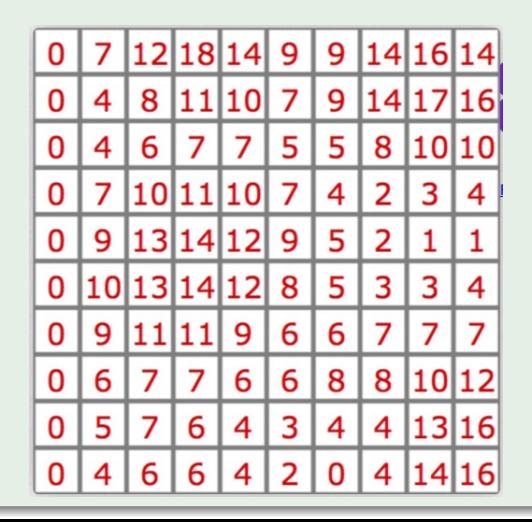

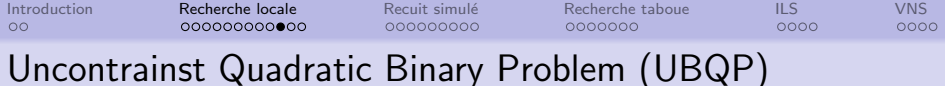

#### **Exercice**

Le problème Uncontrainst Quadratic Binary (UBQP) est un problème d'optimisation combinatoire NP-difficile définit par :

$$
\forall x \in \{0,1\}^n, \quad f(x) = \sum_{i=1}^n \sum_{j=1}^n q_{ij} x_i x_j
$$

- **·** Créer une classe UBQPEvalFunc qui dérive de EvalFunc qui permet de calculer la fonction  $f$ . Les instances définissant la matrice  $(q_{ii})$  sont disponibles sur le site de QAPlib.
- Comparer les performances des recherches locales Hill-Climber best-improvement et first-improvement sur ce problème UBQP.

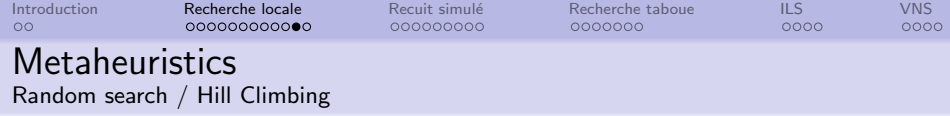

### Algorithm 1 Random walk

Choose randomly initial solution  $x \in \mathcal{X}$ 

#### repeat

Choose  $x' \in V(x)$  randomly

 $x \leftarrow x'$ 

until ...

### Algorithm 2 Hill-climbing

Choose randomly initial solution  $x \in \mathcal{X}$ repeat Choose  $x' \in V(x)$  such as  $f(x')$  is maximal if  $f(x')$  is better than  $f(x)$ then  $x \leftarrow x'$ end if until  $x$  local optimum

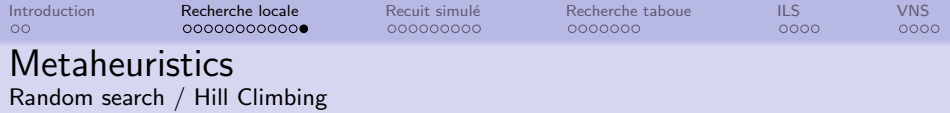

#### Random walk

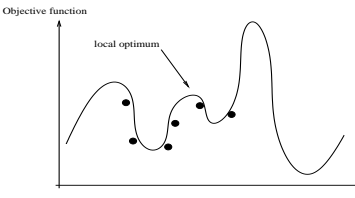

search space

### Hill-climbing

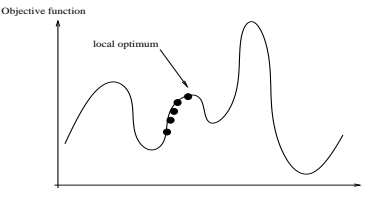

search space

# maximal exploration, diversification

maximal exploitation, intensification

#### Tradeoff between Exploration / Exploitation

Escape from local optima, etc.

 $\implies$  simulated annealing, tabu search, Iterated Local Search, Variable Neighborhood Search

<span id="page-19-0"></span>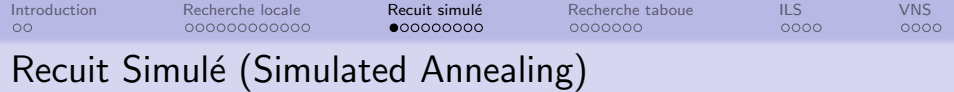

Utilisé depuis les années 80,

- Metropolis (1953) simulation du refroidissement de matériaux (Thermodynamique)
- Kirkpatrick, Gelatt, Vecchi (IBM 1983) utilisation pour la résolution de problème d'optimisation.

 $But: échapper aux optima locaux$ 

Principe : probabilité non nulle de sélection d'une solution voisine dégradée

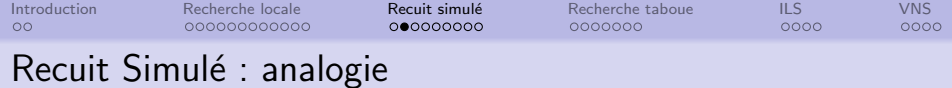

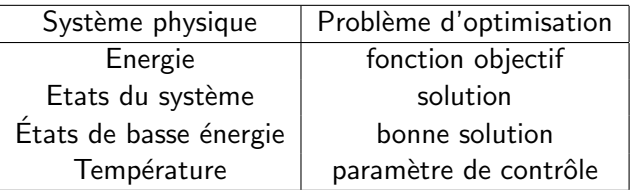

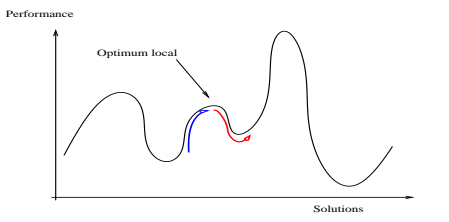

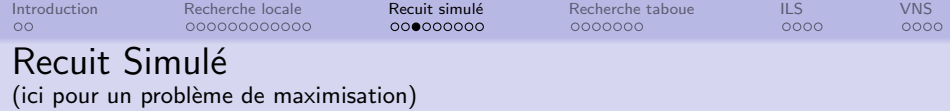

Choisir solution initiale  $x \in \mathcal{X}$  et temperature initiale T repeat

choisir aléatoirement  $x' \in V(x)$ ,  $\Delta = f(x') - f(x)$ if  $\Delta \geqslant 0$  then  $x \leftarrow x'$ else u nombre aléatoire de  $[0, 1]$ if  $u < e^{\frac{\Delta}{\overline{\tau}}}$  then  $x \leftarrow x'$ end if end if update temperature T until Critère d'arrêt vérifié

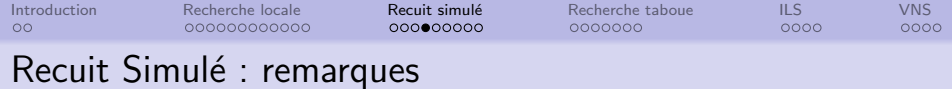

- Si  $\Delta \leqslant 0$  alors la probabilité exp $(\frac{\Delta}{\tau})$  est proche de 0 lorsque :
	- la différence  $|\Delta = f(x') f(x)|$  est grande
	- o la temperature est petite

Conséquences :

- lorsque température grande (début de la recherche) : → recherche aléatoire
- lorsque température petite (fin de la recherche) :  $\longrightarrow$  Hill-Climbing

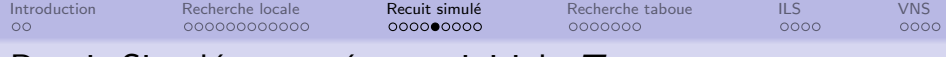

# Recuit Simulé : température initiale  $T_0$

#### Première manière

Selon le choix d'un expert ou tester plusieurs valeurs  $T_0$ 

#### Deuxième manière

Meilleur valeur parmi un ensemble possible  $I<sub>T</sub>$ 

### Troisième manière : taux d'acceptation initial

Evaluer  $\Delta_0 = f(x'_0)$  $f'_{0}) - f(x_{0})$ :

- Choisir  $p$  (grand si possible) solutions aléatoires initiales  $x_0$  et une solution voisine  $x'_0$ 0
- $\bullet$  calculer la moyenne de  $\Delta_0$  sur l'échantillon

Température initiale  $\mathcal{T}_0$  telle que  $\tau_0 = e^{\tfrac{\Delta_0}{\mathcal{T}_0}}$  désiré : qualité "médiocre" ( $\tau_0 = 0.50$ ) : démarrage à haute température qualité "bonne" ( $\tau_0 = 0.20$ ) : démarrage à basse température

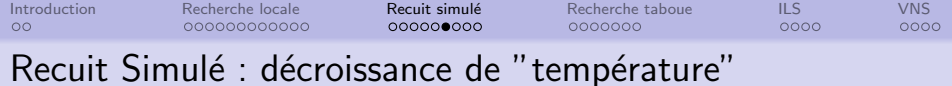

#### Pallier

Evolution par pallier :

Pendant  $P$  tentatives (itérations), la température est constante Changement tous les  $P$  itérations

#### Variation géométrique

Décroissance suivant une loi géométrique entre deux paliers  $k$  et  $k + 1$ :  $T_{k+1} = \alpha T_k$ souvent  $0.8 \leq \alpha < 1.0$ , et très souvent  $\alpha \geqslant 0.95$ 

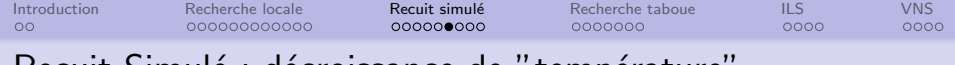

Recuit Simule : décroissance de "température"

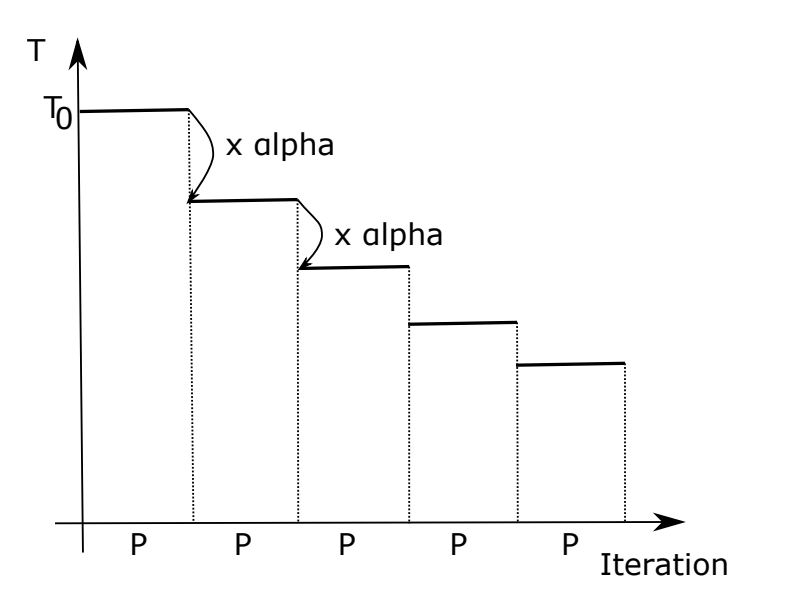

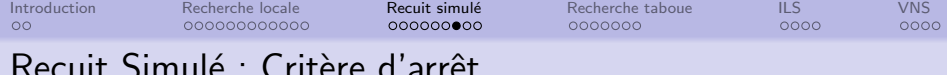

Plusieurs possibilités :

- · Le budget (temps de calcul, énergie) alloué est épuisé
- · La qualité obtenue est "bonne", suffisante
- · Plus d'amélioration observée, et espérée

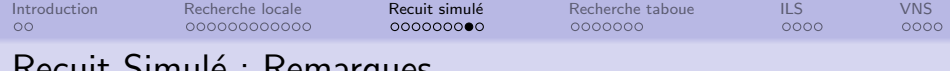

Recuit Simult : Remarques

- Toutes ces indications ne sont pas universelles : L'analyse du problème et l'expérience de concepteur permettent de les adapter
- Recherche des meilleurs paramètres est un sujet de recherche (apprentissage des meilleurs paramètres...)

Premières Applications : dans le placement de circuits électroniques

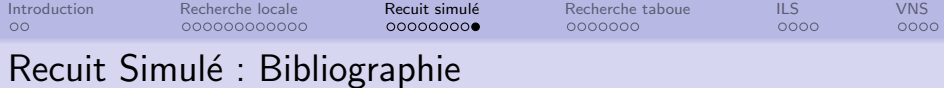

E. Aarts, J. Korst : "Simulated Annealing and Boltzmann machine" John Wiley, New-York 1989 P. Siarry : "La méthode du recuit simulé : théorie et application" ESPCI - IDSET , 10 rue Vauquelin, Paris 1989

<span id="page-29-0"></span>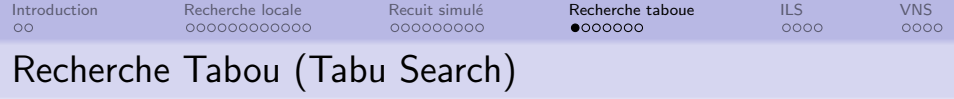

Introduite par Glover en 1986 :

"Future paths for Integer Programming and Links to Artificial Intelligence", Computers and Operations Research, 5 :533-549, 1986.

 $But: échapper aux optima locaux$ 

Principe : Introduction d'une notion de mémoire dans la stratégie d'exploration

Interdiction de reprendre des solutions déjà (ou récemment) rencontrées

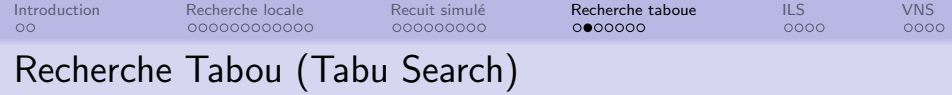

Choisir solution initiale  $x \in \mathcal{X}$ Initialiser Tabou M repeat choisir  $x' \in V(x)$  telle que :  $x'$  est la meilleure solution voisine non taboue, ou  $x'$  est la meilleure solution voisine taboue avec critAsp $(x')$ 

 $x \leftarrow x'$ update Tabou M until Critère d'arrêt vérifié

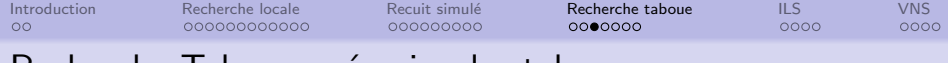

Recherche Tabou : mémoire des tabous

Les tabous sont souvent des mouvements tabous pendant une dur´ee

exemple : problème maxsat avec  $n = 6$  $M = (0, 3, 0, 0, 0, 0)$ le deuxième bit ne peut être modifié pendant 3 itérations.  $M = (1, 2, 0, 0, 2, 5)$ seuls bits non tabou 3 et 4

Lorsqu'un mouvement est effectué : interdiction pendant  $k$  itérations

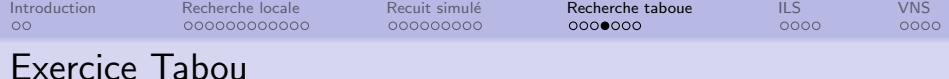

### Exercice

Exécuter un Tabou sur un problème MAX-SAT.

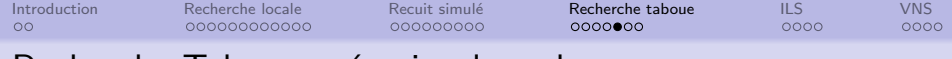

# Recherche Tabou : mémoire des tabous

Lorsqu'un mouvement est effectué : interdiction pendant  $k$  itérations Si k trop faible, tabou peu efficace Si  $k$  trop grand, les solutions sont "à flanc de coteau".

 $\longrightarrow$  Stratégie de diversification

### Robust Tabu Search [Taillard, 91 ]

 $k =$  valeur aléatoire entre  $[k_{min}, k_{max}]$  (à chaque interdiction) avec  $k_{min}$ ,  $k_{max}$  proportionnel à la dimension n.

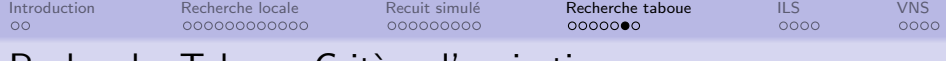

Recherche Tabou : Critère d'aspiration

 $\text{critAsp}(s')$  : Enlever le caractère tabou d'une solution

 $\text{critAsp}(s') = \text{true}$  ssi  $s'$  est la meilleure solution jamais rencontrée :  $f(s') > f(s_{\mathsf{best\ known}})$ 

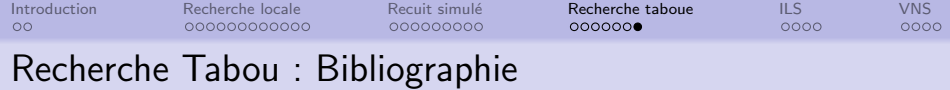

# Glover et al : "Tabu Search" Kluwer Academic Publishers, 1997

<span id="page-36-0"></span>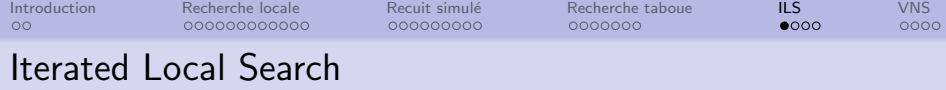

#### Principe

Une fois la solution courante dans un optimum local, Perturbation (grande modification) de la solution courante pour initier une nouvelle recherche locale à partir de celle-ci.

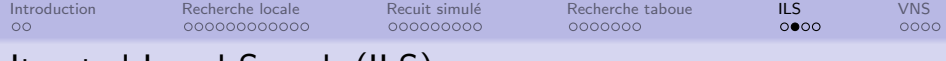

# Iterated Local Search (ILS)

### Algorithme

Choisir solution initiale  $x \in \mathcal{X}$  $x \leftarrow \text{localSearch}(x)$ repeat  $x' \leftarrow$  perturbation $(x)$  $x' \leftarrow$  localSearch $(x')$ Si accept $(x, x')$  Alors  $x \leftarrow x'$ FinSi until Critère d'arrêt vérifié

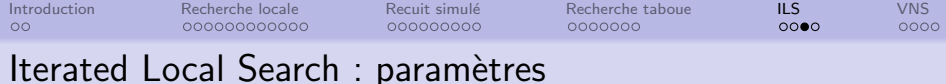

• localSearch : Très souvent, localSearch est un Hill-Climber

• Perturbation : le principe consiste à modifier aléatoirement un certain nombre de variables.

Par ex. : changement de  $k$  bits aléatoirement.

 $k$  est alors appelé la "perturbation strength"

• accept : Souvent le critère d'acceptation consiste à sélectionner si la solution est meilleure.

Mais d'autres choix sont possible (critère de "recuit", etc.)

Remarque : Tous ces paramètres peuvent être changer selon l'instance du problème à résoudre...

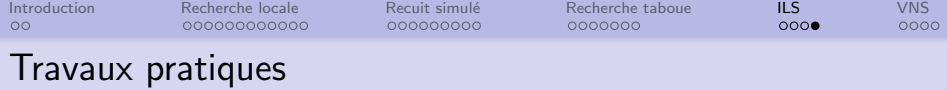

Comparer les performances du recuit simulé et l'Iterated local search sur le problème knapsack

<span id="page-40-0"></span>[Introduction](#page-2-0) [Recherche locale](#page-4-0) [Recuit simul´e](#page-19-0) [Recherche taboue](#page-29-0) [ILS](#page-36-0) [VNS](#page-40-0) 000000000000 000000000 0000000  $0000$  $\bullet$ 000 Variable Neighborhood Search (VNS)

[ Mladenovic, N., Hansen, P. (1997). ]

On suppose avoir un ensemble fini de voisinages  $\{V_1, \ldots, V_p\}$ 

```
Choisir solution initiale x \in \mathcal{X}i \leftarrow 1repeat
    x' \leftarrow \mathsf{localSearch}_{V_i}(x)if accept(x, x') then
         x \leftarrow x'i \leftarrow 1else
        i \leftarrow i + 1if i > p then
              arrêt ← True
         endIf
   endIf
until Critère d'arrêt vérifié
```
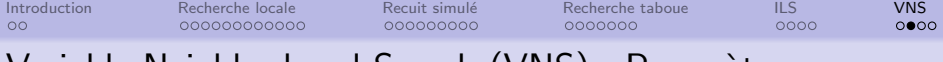

# Variable Neighborhood Search (VNS) : Param`etres

### Paramètres

• Voisinages :

Ensemble de voisinages souvent de plus en plus grand.

Par ex.  $V_k(x) = \{ \text{dist}(x', x) \leq k \mid x' \in \mathcal{X} \}$ 

• Ordre des voisinages : Par défaut, selon l'ordre "naturel"  $1, \ldots, p$ Ou selon une méthode de sélection (score du voisinage), par apprentissage par renforcement, etc.

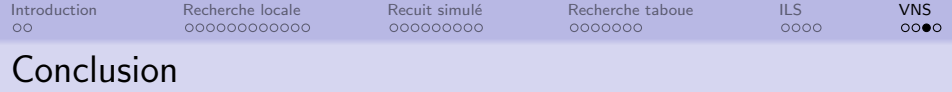

- Problèmes d'optimisation combinatoire fréquents dans l'industrie (et fondamentaux en informatique théorique)
- Métaheuristiques de recherche locale :
	- → Recherche aléatoire
	- $\longrightarrow$  Hill-climbing Best-improvment ou first-ascent
	- → Recuit simulé
	- −→ Recherche tabou
	- → Iterated Local Search, Variable Neighborhood Search
- Paysage de Fitness : métaphore qui permet
	- $\rightarrow$  l'analyse du lien entre métaheurisque et problème
	- $\rightarrow$  imaginer ou "apprendre" de nouvelles metaheurisques,
- Propriété principale :
	- $\rightarrow$  rugosité : optima locaux, structure de corrélation
	- → neutralité : réseau de neutralité

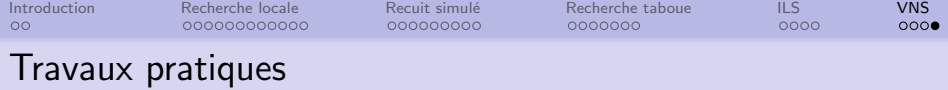

Comparer la longueur des marches adaptatives sur le problème knapsack selon le type de fonction de pénalité (linéaire et quadratique par exemple)